## ISO/IEC 26300 : 2006-12 (E)

Information technology\_- Open Document Format for Office Applications (OpenDocument)\_v1.0

## **Table of Contents**

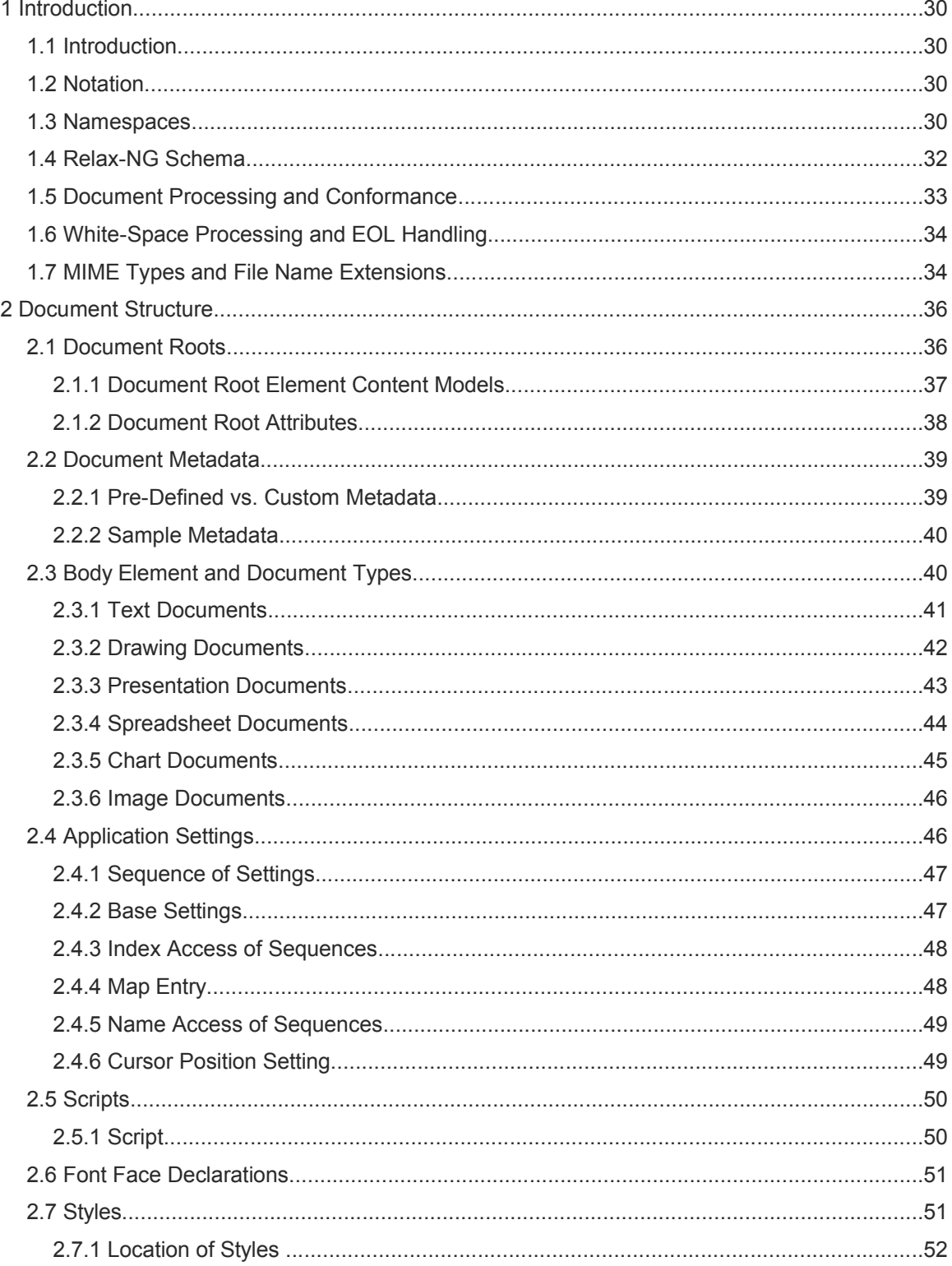

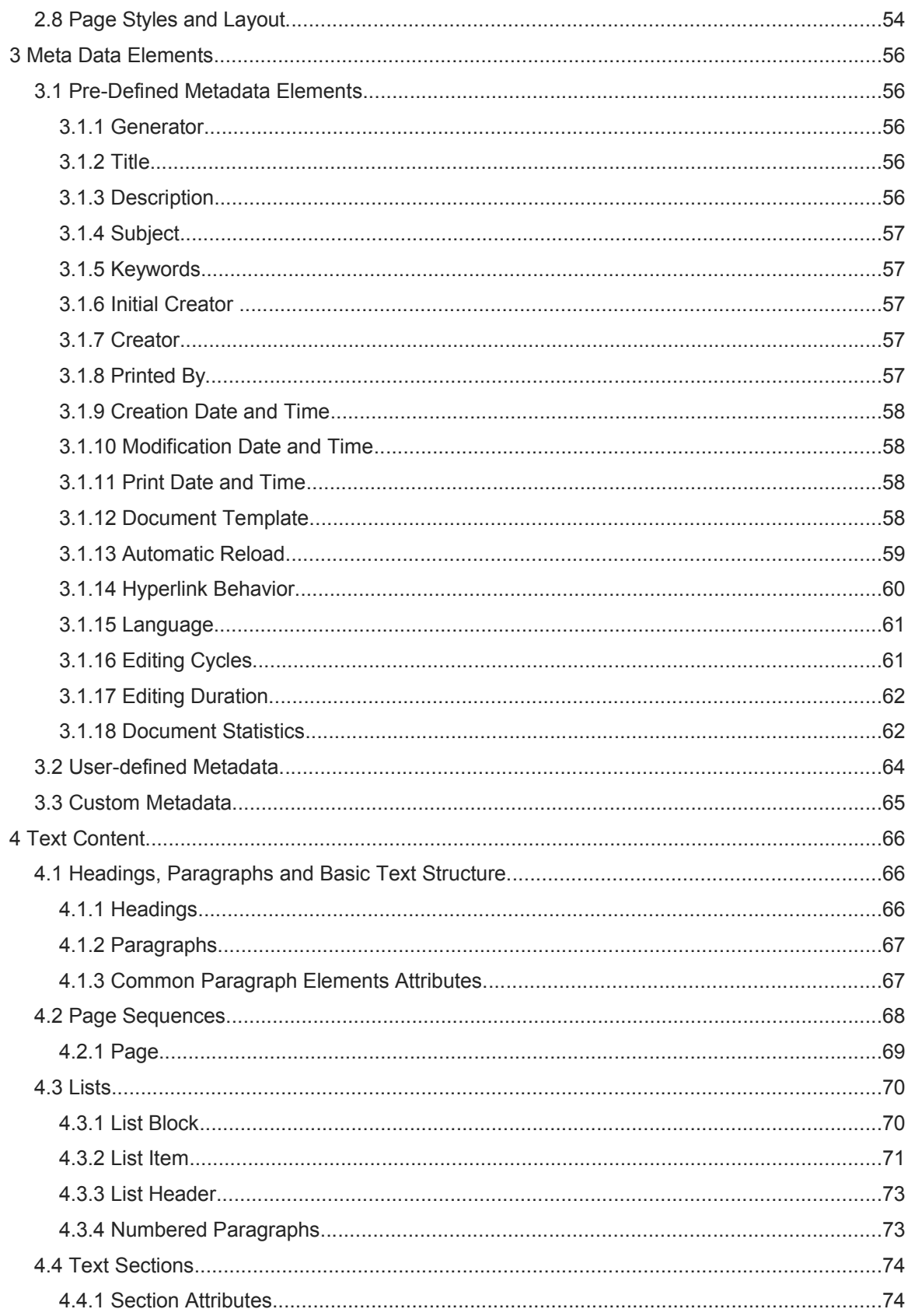

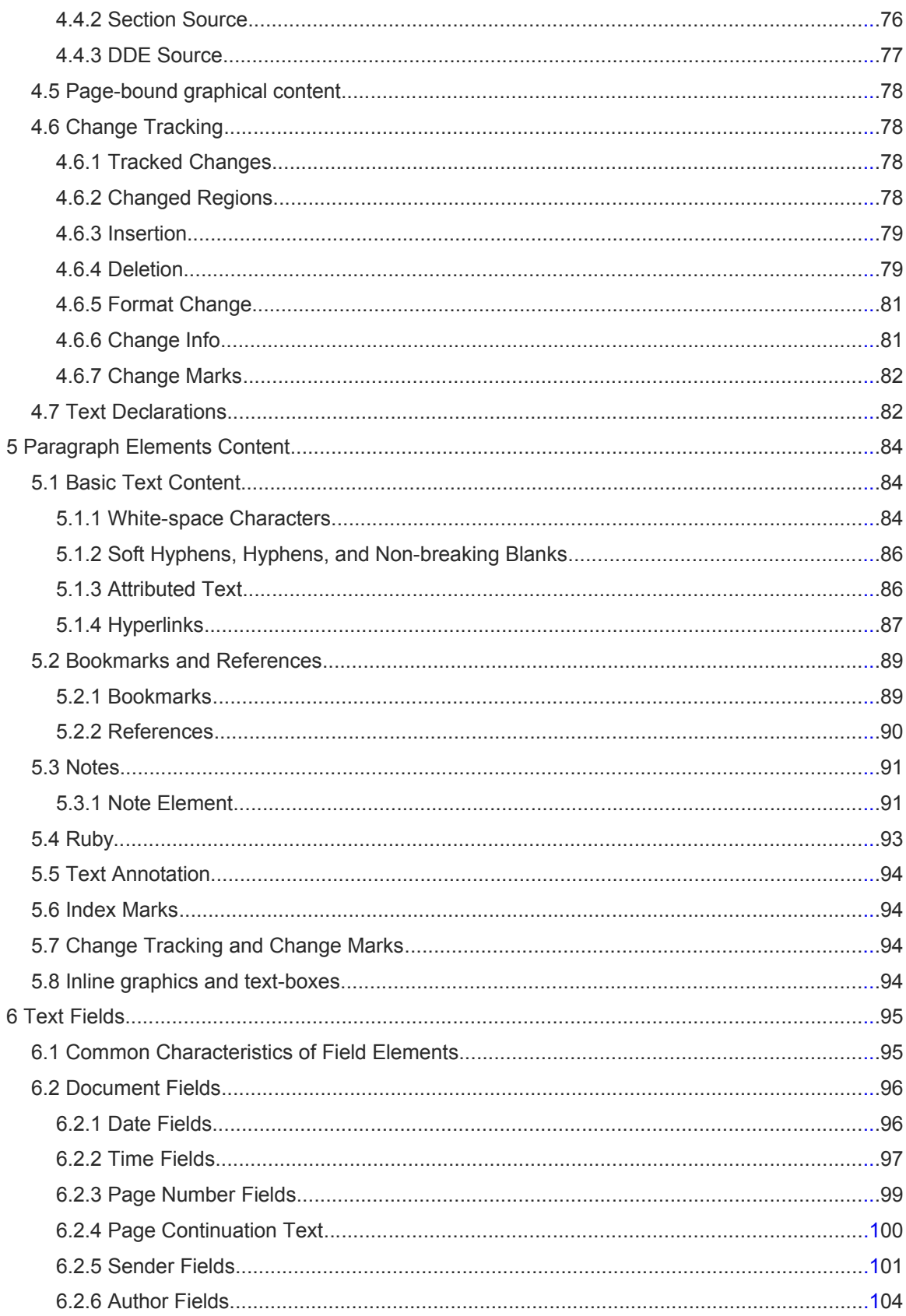

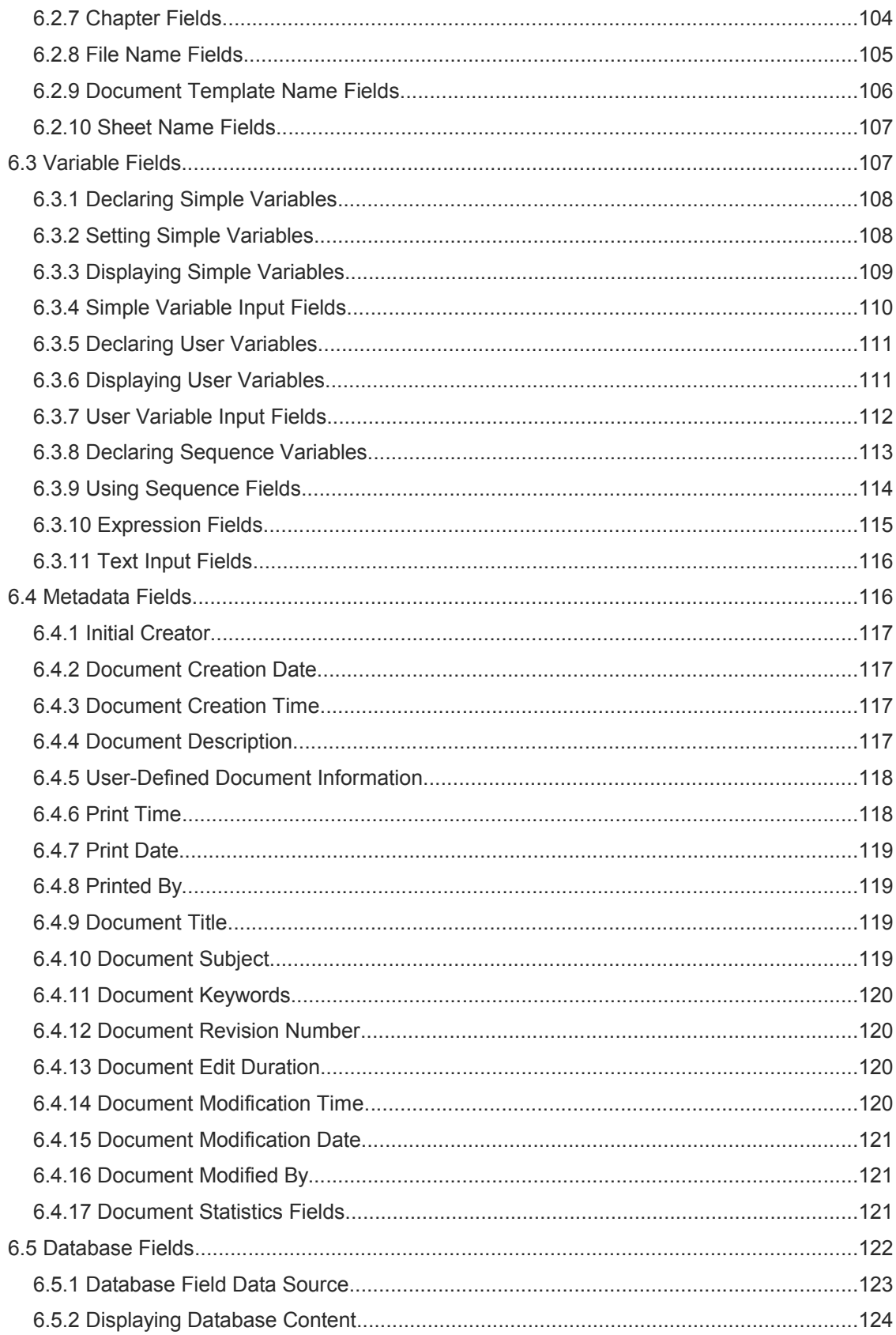

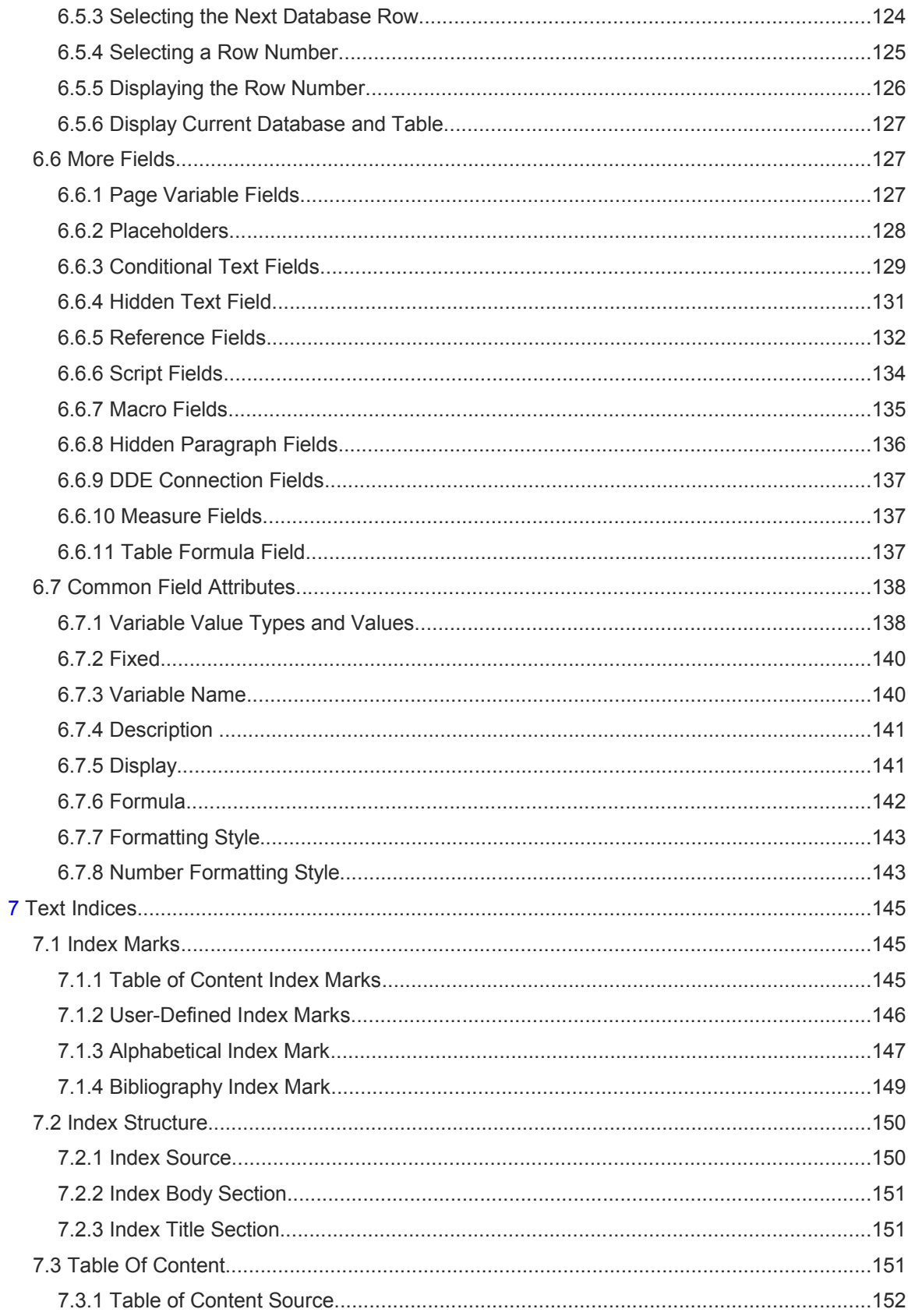

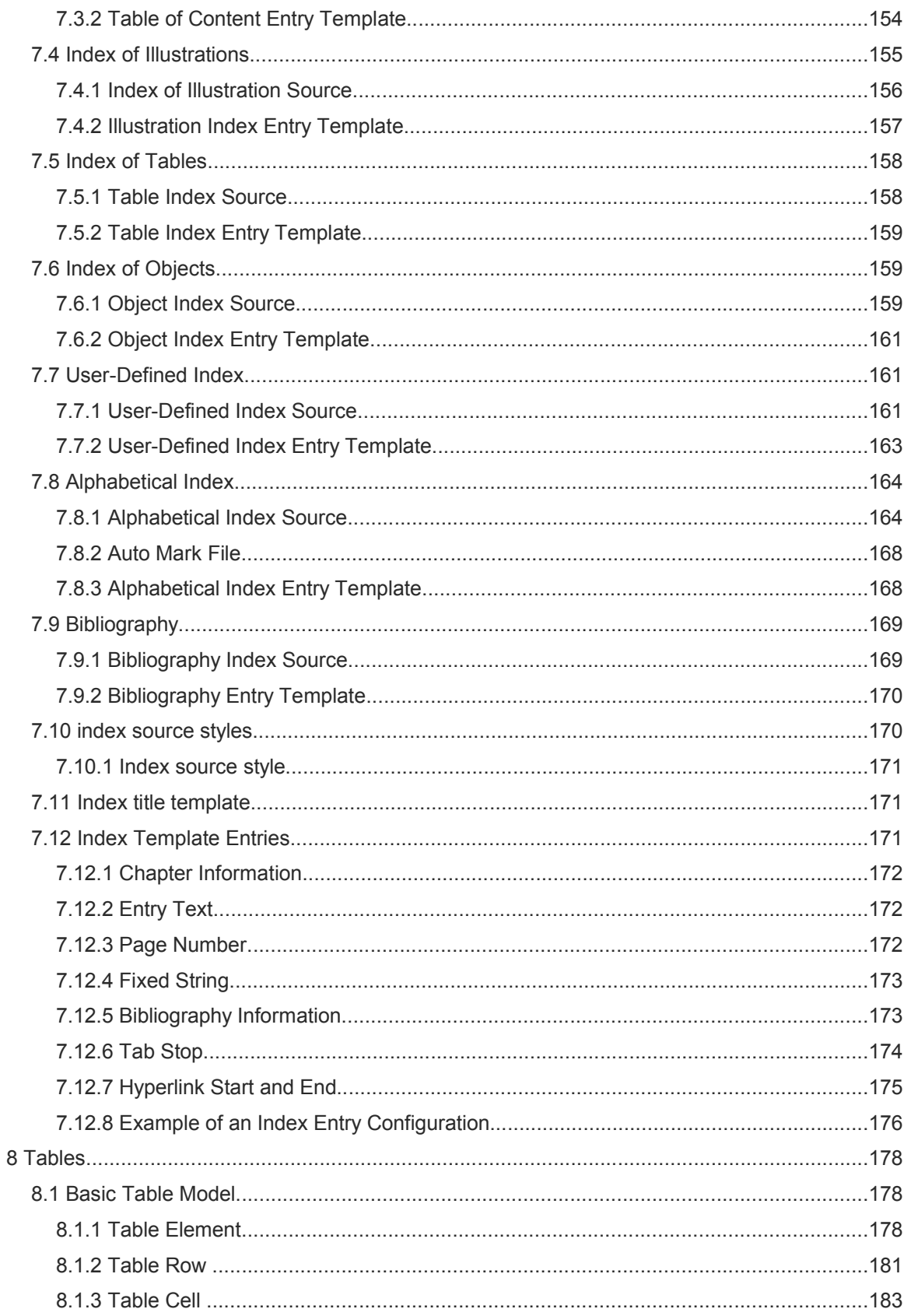

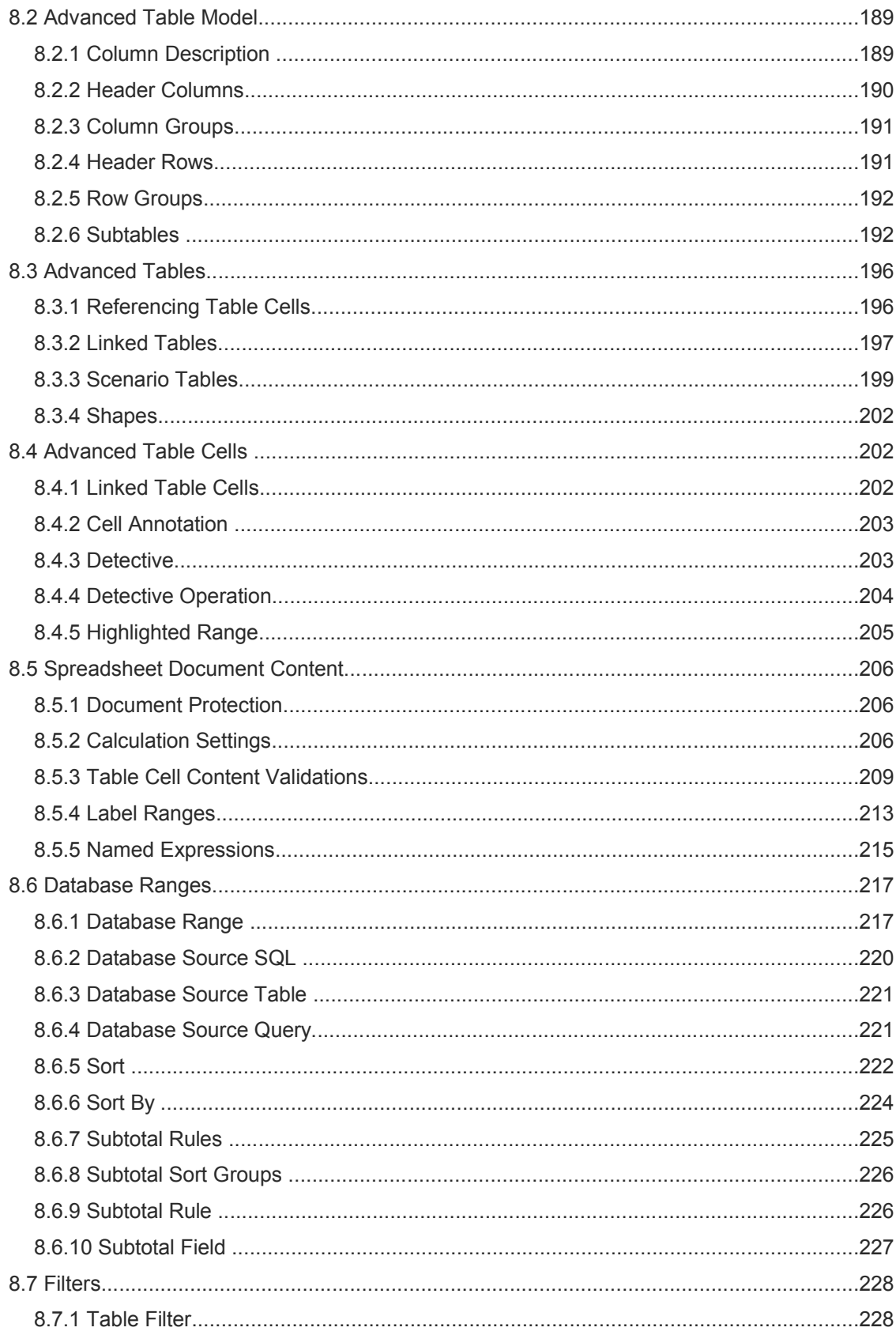

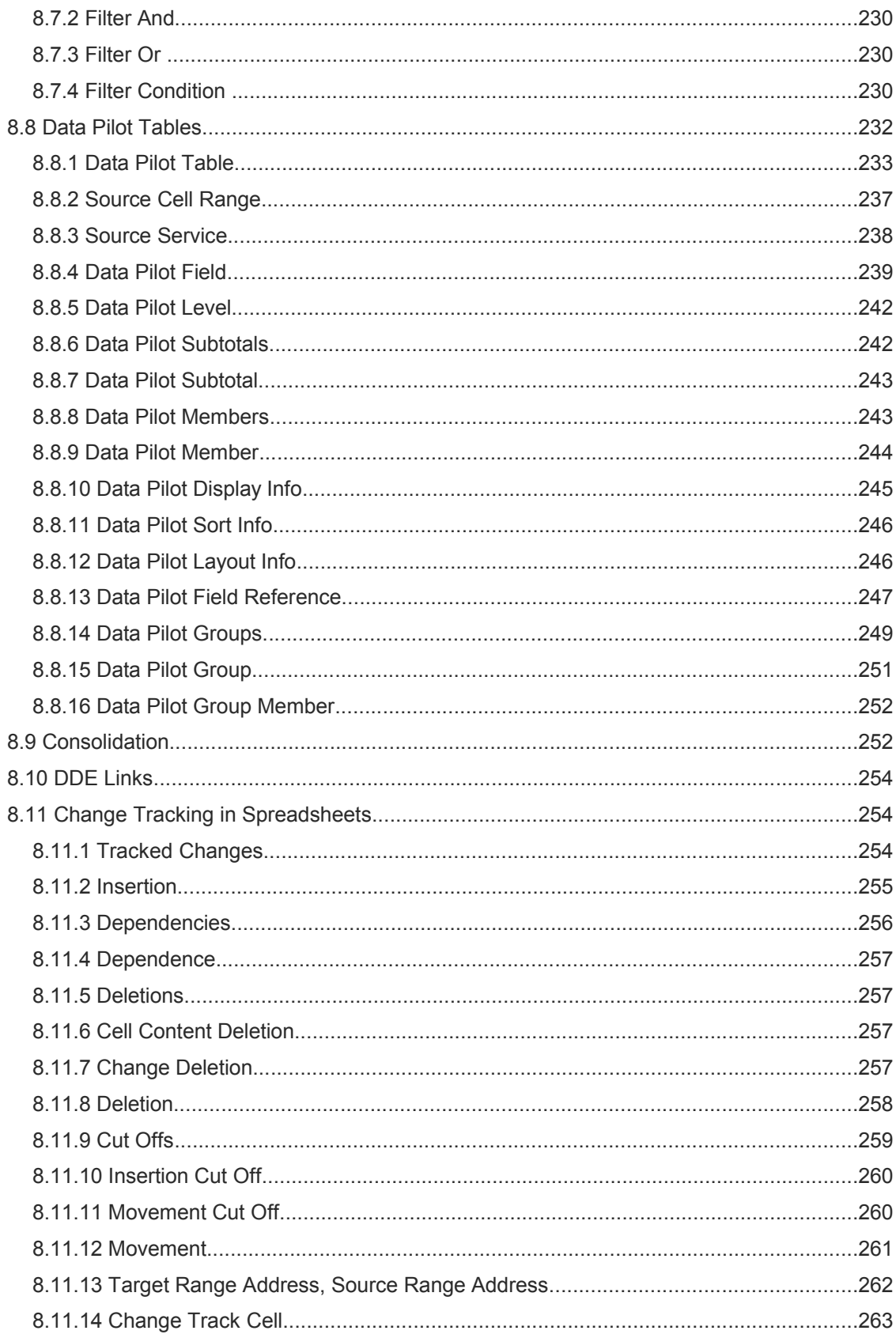

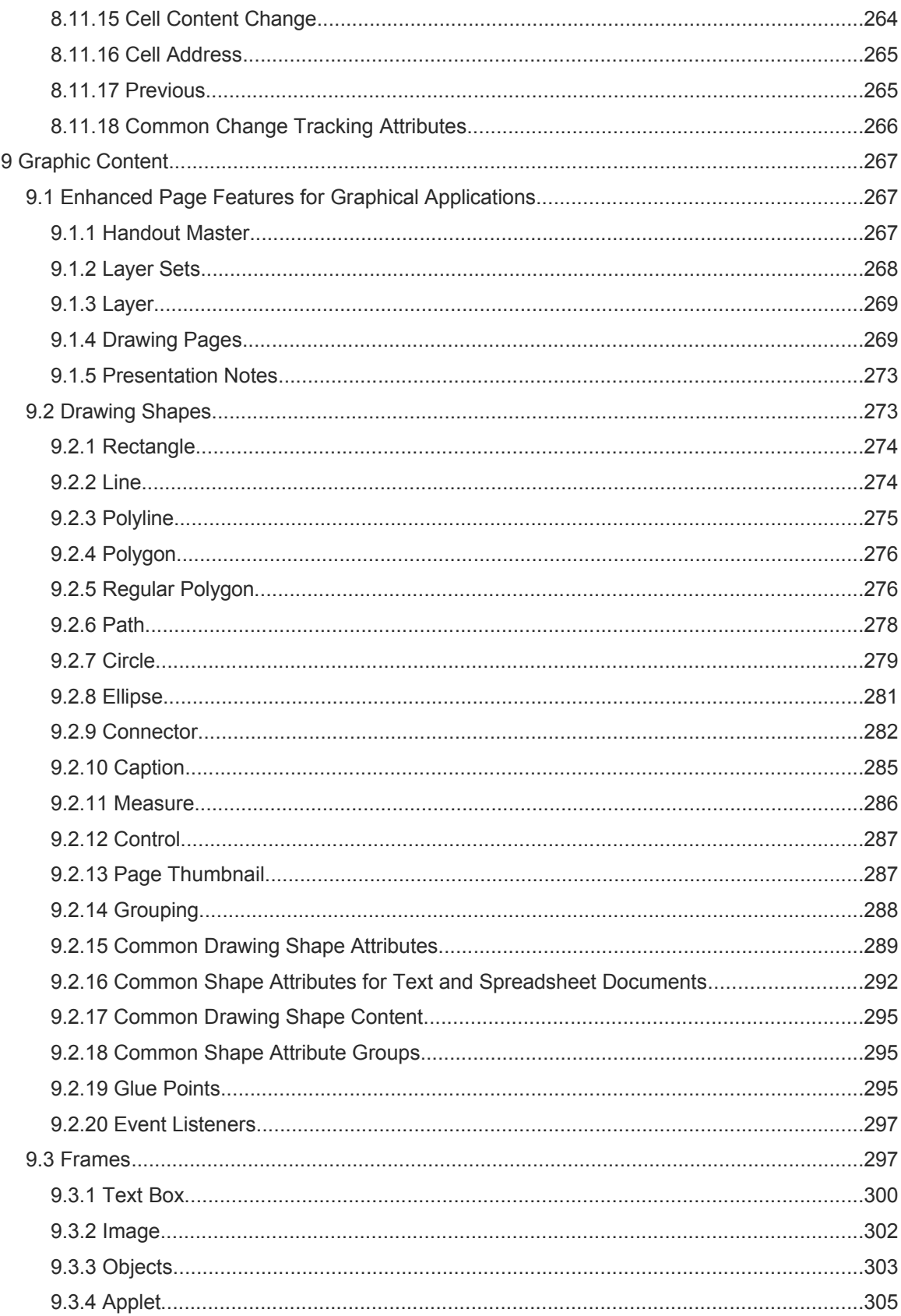

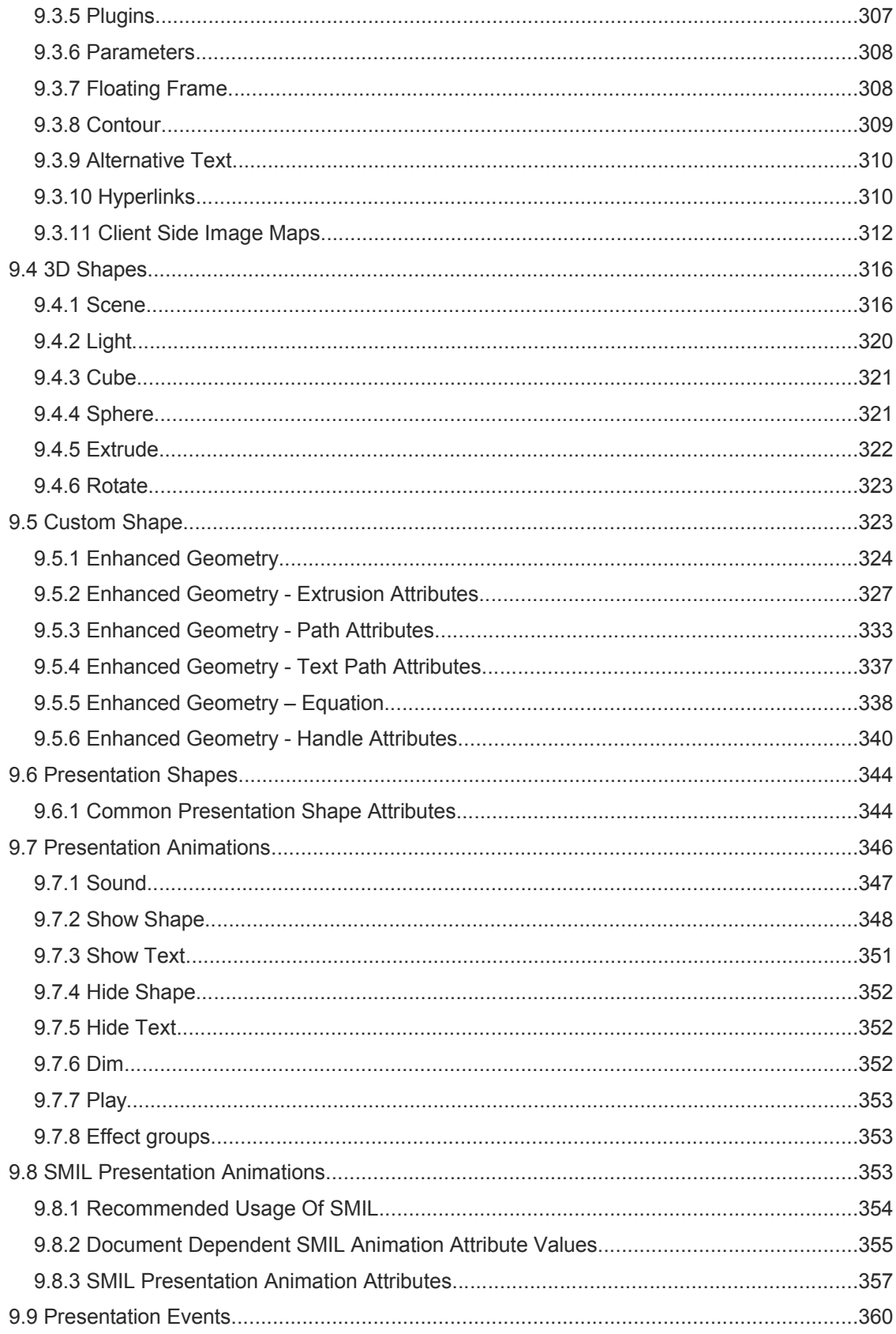

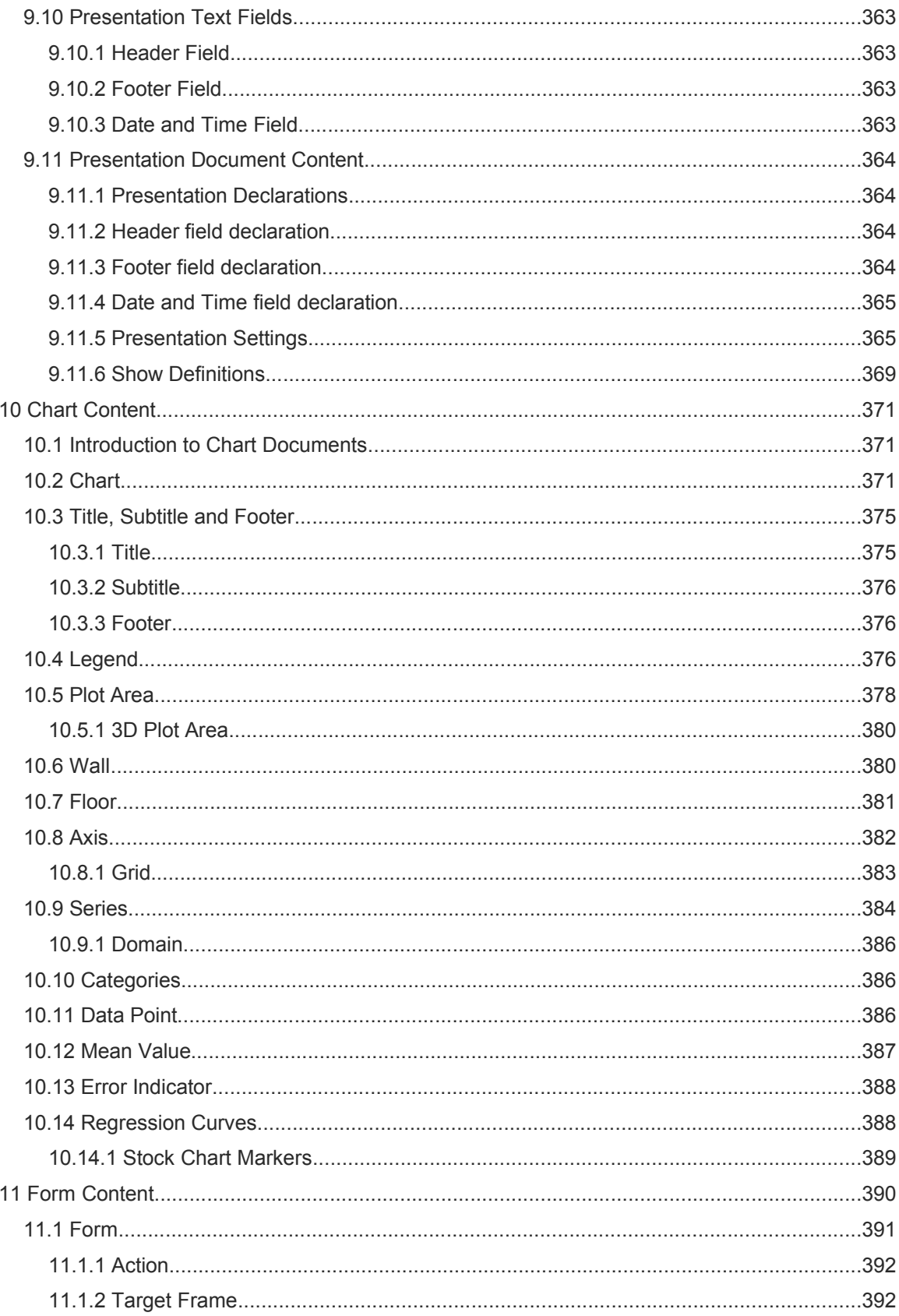

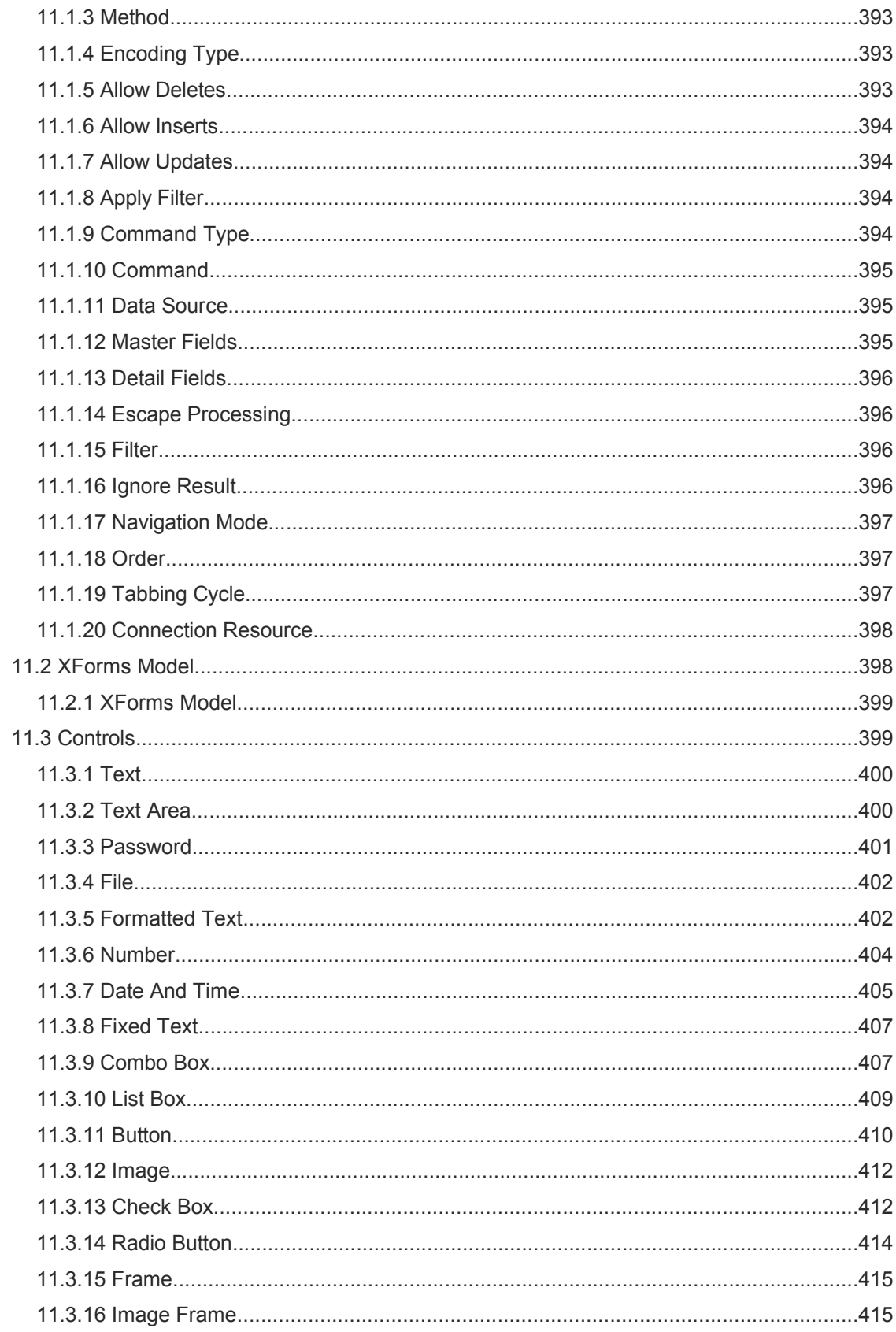

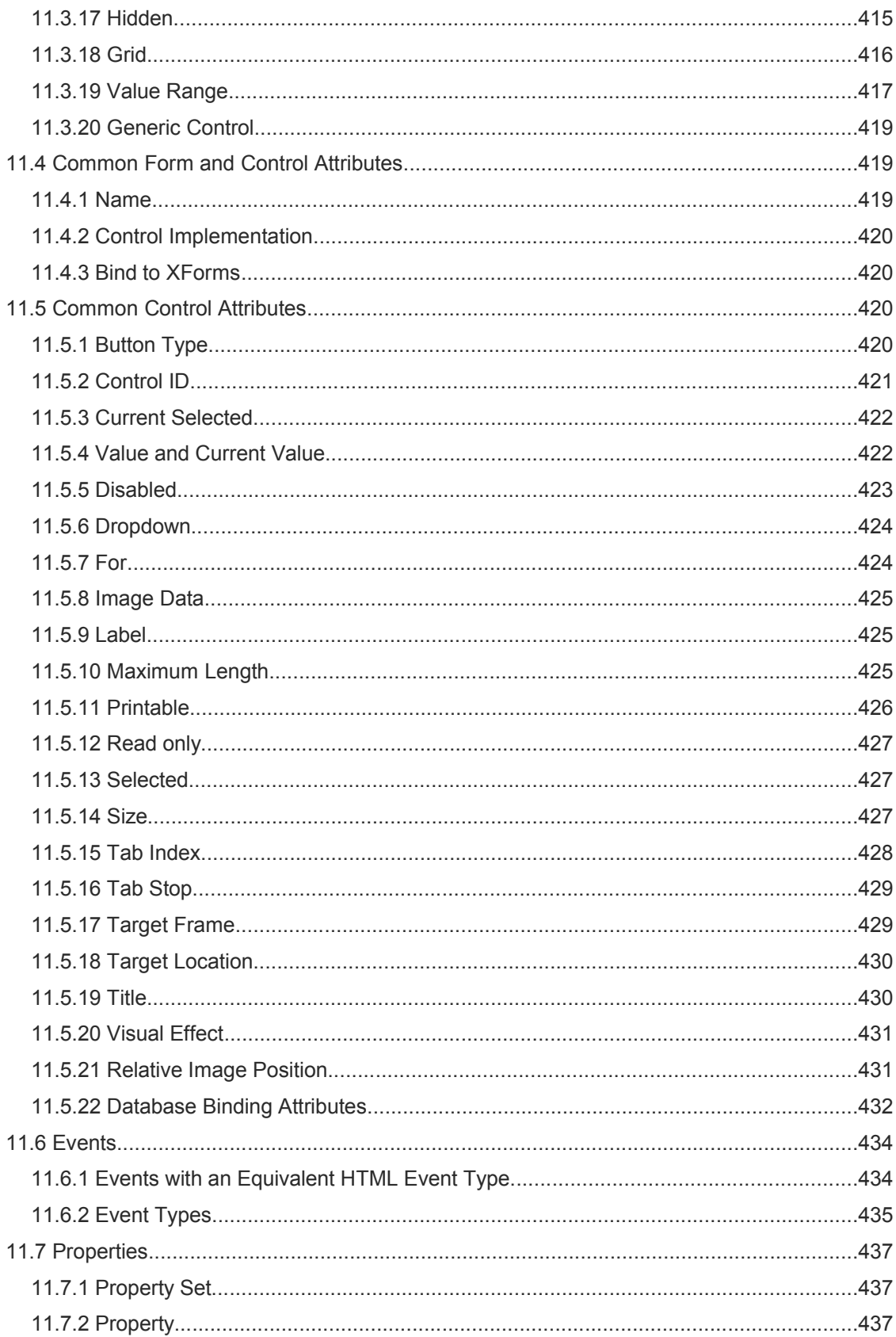

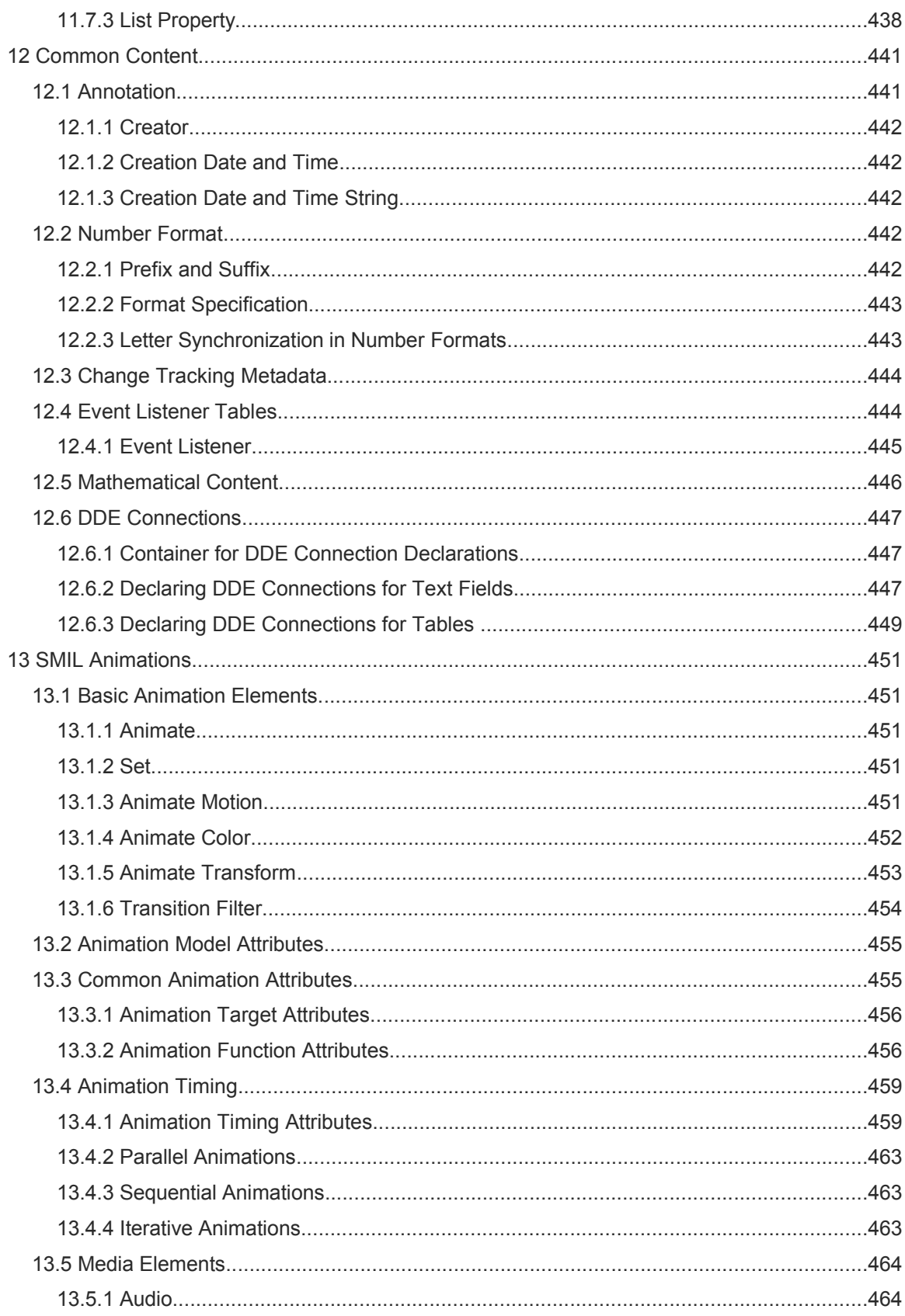

![](_page_14_Picture_1.jpeg)

![](_page_15_Picture_3.jpeg)

![](_page_16_Picture_3.jpeg)

![](_page_17_Picture_3.jpeg)

![](_page_18_Picture_3.jpeg)

![](_page_19_Picture_1.jpeg)

![](_page_20_Picture_1.jpeg)

![](_page_21_Picture_1.jpeg)

![](_page_22_Picture_1.jpeg)

![](_page_23_Picture_1.jpeg)

![](_page_24_Picture_3.jpeg)

![](_page_25_Picture_1.jpeg)

![](_page_26_Picture_1.jpeg)

![](_page_27_Picture_81.jpeg)